### **Objektorientierte und Funktionale Programmierung** SS 2014

**7 Funktionale Programmierung**

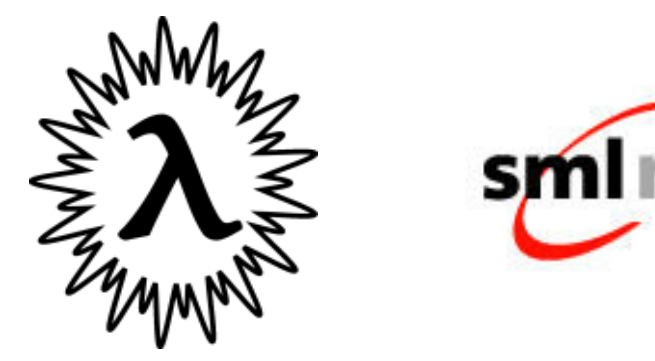

**WBS WA** Madjid Fathi / Alexander Holland Construction of the Construction of Funktionale Programmierung and Tunktionale Programmierung

#### **Lernziele**

Verständnis funktionaler Porgrammierkonzepte

- Funktionen als Werte, Funktionen höherer Ordnung, Polymorphismus, ...
- Auseinandersetzung mit einem nicht-imperativen Programmierparadigma
	- **Example Sicht- und Denkweise!**
- Vertieftes Verständnis der Rekursion

### **Literatur**

- [Er99], Kap. 1, 2
- [Kr02], Kap. 2, 3, 4
- $\triangleright$  [Pa00], Kap. 1, 2, 4(.1), 7(.1), 8(.1)
- S. Sabrowski, Schnelleinstieg in Standard ML of New Jersey, 1996. http://www-pscb.informatik.tu-cottbus.de/~wwwpscb/studenten/sml.pshttp://www.bs.informatik.uni-**7 Funktionale Programmierung ...**<br>
Literatur<br>
≻ [Er99], Kap. 1, 2<br>
≻ [Kr02], Kap. 2, 3, 4<br>
≻ [Pa00], Kap. 1, 2, 4(.1), 7(.1), 8(.1)<br>
≻ S. Sabrowski, Schnelleinstieg in Standard ML<br>
http://www-pscb.informatik.tu-cottbus.d siegen.de/web/wismueller/vl/gen/ei2/sml.pdf
- E. Januzaj, SML zum Mitnehmen Eine Kurzreferrenz von
- **EXAL-Funktionen**<br>■

www.dbs.informatik.uni-muenchen.de/Lehre/Info1/smlref/SML-Kurzreferenz pdf 2.pdf

### **7 Funktionale Programmierung ...**

### **Inhalt**

- **EXA** Konzepte funktionaler Programmiersprachen
- > SML: Überblick
- **E** Werte und Ausdrücke
- **► Tupel, Records und Listen**
- **EXA** Variablen und Funktionen
- > Typen und Polymorphismus
- > Datentypen und Pattern Matching
- **Eunktionen höherer Ordnung**
- **E** Problemlösung mit Rekursion
- Auswertung funktionaler Programme

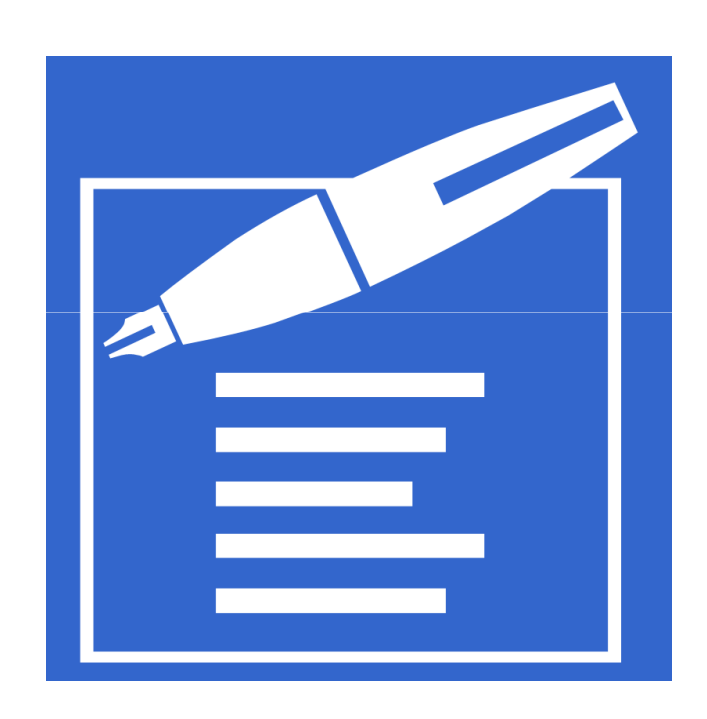

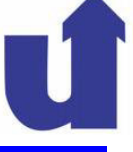

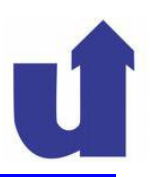

### **Besonderheiten funktionaler Programmiersprachen:**

- Sie basieren auf dem Funktionsbegriff der Mathemati k
	- $\triangleright$  ein Programm ist eine Funktion, die aus anderen Funktionen zusammengesetzt ist
- Es gibt keine Variablen, deren Wert verändert werden kann
	- > der Variablenbegriff entspricht dem der Mathematik
	- es gibt keine Zuweisungen
	- eine Variable hat an allen Stellen innerhalb ihres Gültigkeitsbereichs immer denselben Wert (referenzielle Transparenz)
- Es gibt weder programmierten Kontrollfluss noch Seiteneffekte
	- ≻ keine Anweisungsfolgen, keine Schleifen, ...
	- eine Funktion liefert mit identischen Parametern **immer** dasselbe Ergebnis

# **7.1 Konzepte funktionaler Programmiersprachen … Programmiersprachen**

#### **(Mathematische) Funktionen**

- **►** Eine Funktion *f* von *A* in *B* ordnet jedem Element aus der Menge *A*<br>
asseulein Element aus der Menge n.zu genau ein Element aus der Menge  $\emph{B}$  zu
	- $\blacktriangleright$   $A$  ist der Definitionsbereich, B der Wertebereich von  $f$
	- $\triangleright$  f kann definiert werden durch:

 $\triangleright$  eine Aufzählung von Wertepaaren aus  $A \times B$ 

 $\triangleright$  eine **Funktionsgleichung**, z.B.  $f(x) = sin(x)/x$ 

- Eine Funktionsgleichung
	- führt auf der linken Seite Variablen ein, die für Werte aus demDefinitionsbereich stehen
	- hat auf der rechten Seite einen Ausdruck aus Variablen, Konstanten und Funktionen

#### **Kein programmierter Kontrollfluß**

- In funktionalen Programmen gibt es keine **Anweisungen**
	- keine Zuweisungen, Anweisungsfolgen, Schleifen, bedingt eAnweisungen, ...
- Stattdessen: Rekursion und bedingte **Ausdrücke**
- Beispiel: Berechnung der Fakultät von n (= 1 · 2 · ... · n)

In Java:  
\n
$$
\begin{array}{ll}\n\text{In } \text{Java:} \\
\frac{\text{int}}{\text{int}} i; \\
\frac{\text{for}}{\text{int}} i = 1; \quad i <=n; \quad i++) \\
\frac{\text{for}}{\text{int}} i = 1; \quad i <=n; \quad i++) \\
\frac{\text{for}}{\text{int}} i = 1; \quad i <=n; \quad i++) \\
\frac{\text{for}}{\text{int}} i = 1; \quad i <=n; \quad i++) \\
\frac{\text{for}}{\text{int}} i < \text{if } i <=n; \\
\frac{\text{for}}{\text{int}} i < \text{if } i <=n; \\
\frac{\text{for}}{\text{int}} i < \text{if } i <=n; \\
\frac{\text{for}}{\text{int}} i < \text{if } i <=n; \\
\frac{\text{for}}{\text{int}} i < \text{if } i <=n; \\
\frac{\text{for}}{\text{int}} i < \text{if } i <=n; \\
\frac{\text{for}}{\text{int}} i < \text{if } i <=n; \\
\frac{\text{for}}{\text{int}} i < \text{if } i <=n; \\
\frac{\text{for}}{\text{int}} i < \text{if } i <=n; \\
\frac{\text{for}}{\text{int}} i < \text{if } i <=n; \\
\frac{\text{for}}{\text{int}} i < \text{if } i <=n; \\
\frac{\text{for}}{\text{int}} i < \text{if } i <=n; \\
\frac{\text{for}}{\text{int}} i < \text{if } i <=n; \\
\frac{\text{for}}{\text{int}} i < \text{if } i <=n; \\
\frac{\text{for}}{\text{int}} i < \text{if } i <=n; \\
\frac{\text{for}}{\text{int}} i < \text{if } i <=n; \\
\frac{\text{for}}{\text{int}} i < \text{if } i <=n; \\
\frac{\text{for}}{\text{int}} i < \text{if } i <=n; \\
\frac{\text{for}}{\text{int}} i < \text{if } i <=n; \\
\frac{\text{for}}{\text{int}} i < \text{if } i <=n; \\
\frac{\text{for}}{\text{int}} i <
$$

#### **Strukturen funktionaler Programme**

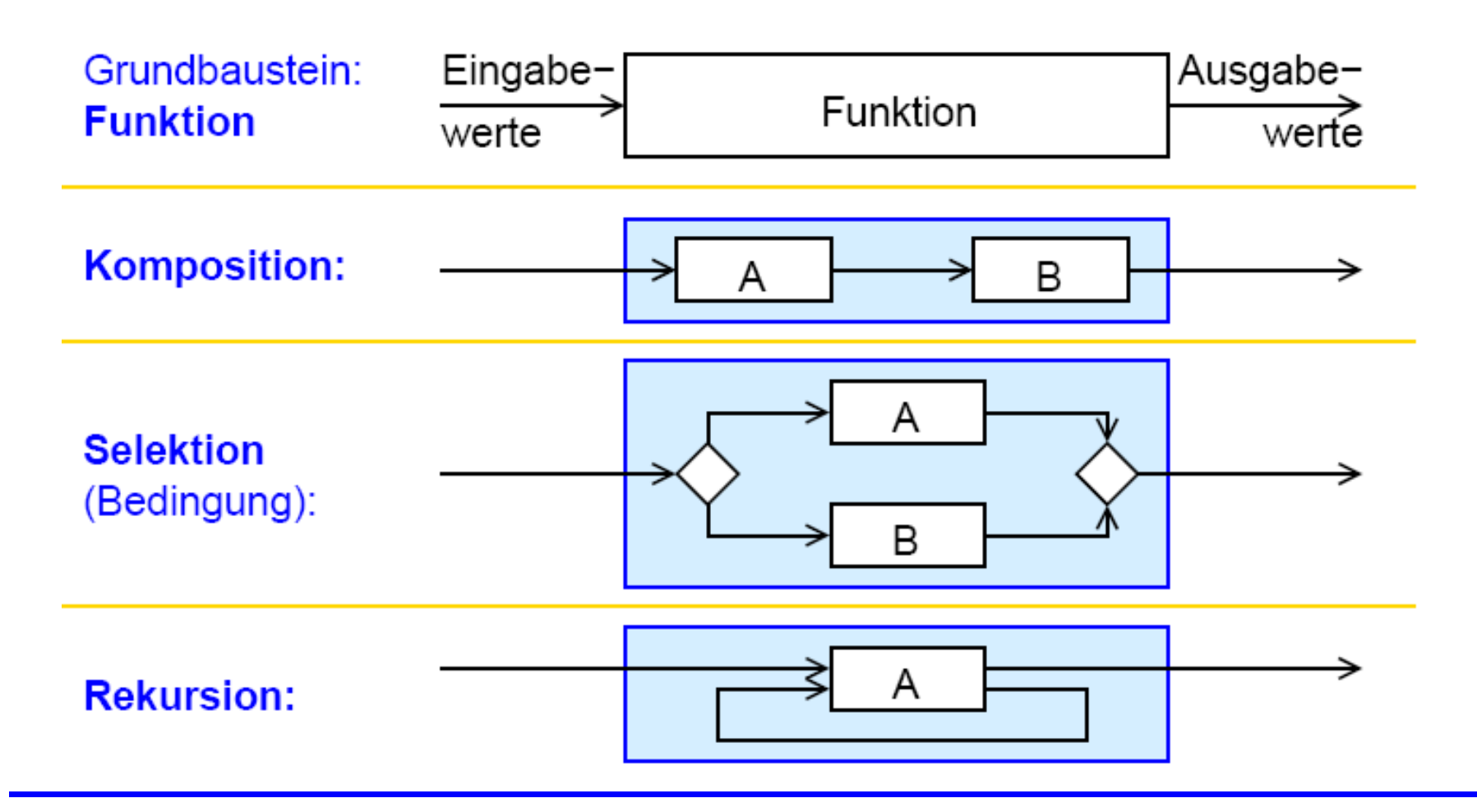

**WBS WM** Madjid Fathi / Alexander Holland WISSENS Wassensbassierte Systeme / Wissensmanagement

- SML = Standard ML = Standard Meta Language
	- ML wurde 1973 als Teil eines Theorembeweisers entwickelt
	- seither viele Dialekte, 1984 "standardisierte" Version SML
	- Referenzimplementierung: "SML of New Jersey" (SML/NJ)

interaktiver Compiler für SML

- frei erhältlich für Windows und Linux (http://www.smlnj.org/)
- Eigenschaften von SML
	- $\triangleright$  streng getypte funktionale Sprache
	- polymorphes Typsystem
	- Syntax nahe an mathematischer Notation
	- enthält auch imperative Konstrukte (in der Vorlesung nicht behandelt)

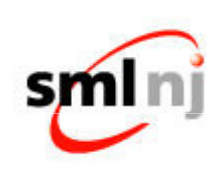

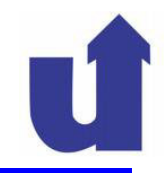

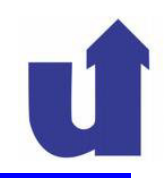

#### **Interaktiver Compiler SML/NJ**

- Start mit Kommando **sml**
- Ausgabe des Compilers (auf Folien rot und kursiv):

Standard ML of New Jersey v110.57 [built: Wed Feb ...] -

- Das Promptzeichen **-** zeigt, daß der Compiler eine Eingabe erwartet
	- > abgeschlossen mit ; und Enter-Taste
- **≻** Beispiel:
	- $-5 + 10$ ;

val it =  $15$  : int

 $\triangleright$  it ist eine Variable (vom Typ int), die das Ergebnis der letzten Berechnung (15) bezeichnet

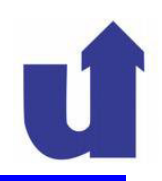

#### **Interaktiver Compiler SML/NJ ...**

- Das Promptzeichen = zeigt unvollständige Eingabe an
- **≻** Beispiel:

```
- 5
```

```
= + 10;
```
val it =  $15$  : int

- Eine Eingabe kann auch durch Drücken von Control -C abgebrochen werden
- ► Der Compiler wird durch Drücken von Control-D auf der obersten Ebene (Prompt: - ) beendet

- **~5**

$$
= + 10;
$$

val it =  $5$  : int

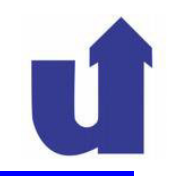

- Eingaben können sein:
	- Vereinbarungen von Variablen für Werte (einschließlich Funktionen), **z.B.** val  $x = 42$  (-x; val it = 42 : int) ; **oder fun**  $f(x) = x+1$ ; (val  $f = fn$  : int -> int)

 $(-f(10); val it = 11 : int)$ 

- $\blacktriangleright$  Ausdrücke, z.B. *x 40*; oder *f x*;
- Sie werden jeweils durch Semikolon voneinander getrennt
- Der Compiler prüft die Eingaben auf korrekte Syntax, übersetzt sie und führt sie ggf. sofort aus
- Die Ausgabe des Compilers ist immer eine Liste der vereinbarten Variablen (mit Angabe von Wert und Typ)

 $- val x = 42$ ; val  $y = 5$ ;

val  $x = 42$ : int val  $y = 5$ : int

spezielle Variable ist für Ergebnis des letzten Ausdrucks

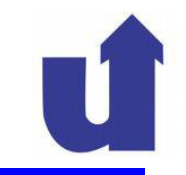

- SML-Programme können auch in Dateien abgelegt werde n
- ► Einlesen in den Compiler:<br>"', ', ', ', '', '''

```
 use "beispiel.sml"; 
                                 ←Datei enthält: val x = 42;
```

```
[opening beispiel.sml]
```

```
val x = 42: int
```

```
val it = () : unit
```

```
←Ergebnis der Funktion use
```

```
-x + 2;
```

```
val it = 44 : int
```
- Alternative: Aufruf des Compilers mit Dateiname
	- $\triangleright$  sml beispiel.sml
- Syntax für Kommentare:

```
(* Das ist ein Kommentar *)
```
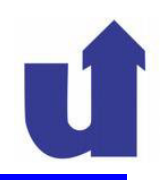

#### **Fehlermeldungen des Compilers**

- **EREIM Einlesen aus einer Datei:**<br>■
	- use "beispiel.sml"

[opening beispiel.sml]

beispiel.sml:1.6-1.11 Error: unbound variable or ...

```
↑ Ort des Fehlers: Zeile.Spalte - Zeile.Spalte
```
≻ die Datei enthielt 1234-hallo;

Bei interaktiver Eingabe: Zeilennummern teilweise unsinnig

- 1234-hallo;

stdIn:1.6-5.4 Error: unbound variable or constructor

- **Werte** sind **Ausdrücke,** die nicht weiter ausgewertet werden können
	- einfache Werte: z.B. Zahlen, Zeichenketten, ...
	- konstruierte Werte: z.B. Tupel, Listen, ...
	- Funktionen, mit der Besonderheit: sie können auf andere Werte angewandt werden
- Alle Werte haben in SML einen eindeutig bestimmten Typ
- Werte, die keine Funktionen sind oder enthalten, heißen **Konstante**
- Aus Werten (incl. Funktionen) können **Ausdrücke** geformt werden, die bei der Auswertung auf Werte reduziert werden
	- d.h. Auswertung im Sinne mathematischer Vereinfachung

### **7.3 Werte und Ausdrücke …**

#### **Ganze Zahlen (int)**

- Übliche Darstellung, negative Zahlen aber mit vorangestellter Tilde (~)**,** z.B.  $13, -5$
- Vordefinierte Funktionen auf ganzen Zahlen:

> binäre Operationen: +, -, \*, div, mod

zweistellige Funktionen in Infixschreibweise

 $\triangleright$  vom Typ int  $^*$  int -> int (math.: Z  $\times$  Z  $\rightarrow$  Z)

unäre Operationen: ~, abs (Negation, Absolutbetrag)

einstellige Funktionen in Präfixschreibweise

≻ vom Typ int -> int (math.: Z → Z)

\* und -> sind **Typkonstruktoren**

 zur Bildung neuer Typen (kartesisches Produkt bzw. Funktionstyp) aus vorhandenen Typen

#### **Zur Funktionsapplikation**

- Die Applikation hat höchste syntaktische Priorität
	- $\ge$  d.h. abs 4-5 bedeutet (abs 4) 5
	- die Klammern bei z.B. f(x+y) sind normale Klammern um den Ausdruck x+y, auf dessen Wert f angewandt wird
- Die Applikation ist **linksassoziativ**
	- $\triangleright$  d.h. f g x bedeutet (f g) x
- **≻** Beispiel:
	- *-~ abs(4-5);*

stdIn:1.1 Error: overloaded variable not defined at type

 $s$ *ymbol*:  $\sim$ 

type: int  $\rightarrow$  int

Versuch, die Funktion ~ auf die Funktion abs anzuwenden

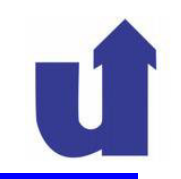

#### **Reelle Zahlen (real )**

- $\triangleright$  Übliche Darstellung, aber mit ~ statt -, z.B. 3.0, ~5E2, 0.5E~3
- $\triangleright$  Die Operationen +, -,  $*$ , ~ und abs sind auch auf rellen Zahlen definiert (d.h. sie sind überladen)
- Division: / (Typ: real \* real -> real)
- Umwandlung zwischen int und real:

real: int -> real

floor: real -> int größte ganze Zahl <sup>≤</sup> Argument (- floor 3.4; / val it = 3 : int)

 $\triangleright$  Keine implizite Typumwandlung:

 $3.0 * 4;$ 

stdIn:1.1-6.3 Error: operator and operand don't agree

operator domain: real \* real

operand: real \* int

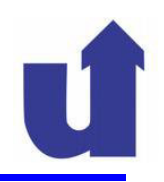

#### **Zeichenketten (string) und Zeichen (char)**

- > Übliche Darstellung für Strings, z.B. "Ein String" (val it = "Ein String" : string)
- Darstellung für Zeichen: #"a"
- Funktionen für Strings:
	- **≻** ^: string \* string -> string Konkatenation
	- size: string -> int Länge
	- substring: string \* int \* int -> string
		- Teilstring, Argumente: Startposition (ab 0) und Länge
- **≻** Beispiel:
	- *substring ("abcd" ^ "efgh", 2, 4);*
	- val it = "cdef" : string
	- *substring("ab",2,1);*

uncaught exception Subscript [subscript out of bounds]

**WBS** WM Madjid Fathi / Alexander Holland<br>WBS WM Wissensbassierte Systeme / Wissensmanagement

### **7.3 Werte und Ausdrücke …**

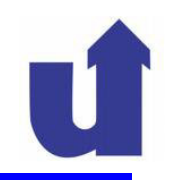

#### **Wahrheitswerte (bool)**

- **EXA** Konstanten: true, false
- Operationen: not (Negation), andalso (Und), orelse (Oder)
	- das zweite Argument von andalso bzw. orelse wird nur ausgewertet, falls notwendig
- Vergleichsoperationen (mit Ergebnis vom Typ bool):

 $\triangleright$  =, <> für int, char, string und bool

- <, <=, >, >= für int, real, char und string
- Fallunterscheidung (ternäre Funktion): if ... then ... else ...
	- *val n = 2;*

 $val n = 2 \cdot int$ 

 *(if n<>0 then 100 div n else 0) + 10;*

val it  $= 60 \cdot int$ 

### **7.4 Tupel, Records und Listen**

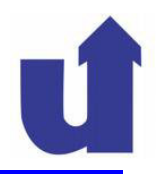

 Tupel, Records und Listen fassen mehrere Werte zu einer Einheit zusammen

**Tupel**

- > feste Zahl von Werten, auch mit unterschiedlichen Typen
- ≻ Zugriff auf Komponenten über Positionsindex

**Record:**

- > feste Zahl von Werten, auch mit unterschiedlichen Typen
- Zugriff auf Komponenten über beliebige Identifikatoren oder ganze Zahlen

 $\triangleright$  d.h. Tupel sind spezielle Records

### **Liste**

beliebige, variable Zahl von Werten **desselben** Typs

### **7.4 Tupel, Records und Listen …**

#### **7.4.1 Tupel**

Schreibweise / Konstruktion von Tupeln:

```
 ( [ <Ausdruck>
{, <Ausdruck>} ] )
```
- > Beispiele:
	- *(1-1, true, 5.0, 2<1);* val it =  $(0, true, 5.0, false)$  : int \* bool \* real \* bool
	- *(2);*

val it = 2 : int

- einstellige Tupel bilden keinen eigenständiger Typ
	- *();*

val it =  $()$  : unit

 das nullstellige Tupel hat den Typ unit, der () als einzigen Wert besitzt

### **7.4.1 Tupel ...**

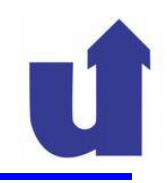

#### **Selektion von Komponenten**

- ≻ Komponenten eines Tupels können über ihre Position selektiert werden<br>(Zählung eb.1) (Zählung ab 1)
	- > Operator # <IntKonstante> <Ausdruck>
- Beispiele:
	- -#1 (1-1, true, 5.0, 2<1);

val it  $= 0$  : int

-#1 (#2 (1.1,(2,3.3)));

val it =  $2$  : int

- Tupel können auch wieder Tupel enthalten
- #3 (1,2);

stdIn:15.1-15.9 Error: operator and operand don't agree

Compiler prüft Zulässigkeit des Selektors

### **7.4 Tupel, Records und Listen ...**

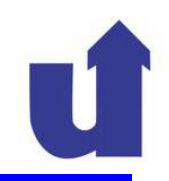

#### **7.4.2 Records**

Schreibweise / Konstruktion von Records:

{ [ <Name> = <Ausdruck> {, <Name> = <Ausdruck>} ] }

> Beispiele:

-{Name="Joe",Age=35};

val it =  $\{Age=35, Name="Joe"\}$ :  $\{Age: int, Name: string\}$ 

- die Reihenfolge der Komponenten spielt keine Rolle, die Komponentennamen gehören mit zum Typ
- ${2=7}$ , true=false};

val it =  $\{2=7, true = false\}$ :  $\{2: int, true:bool\}$ 

 Komponentennamen können beliebige Identifikatoren oder ganze Zahlen sein

### **7.4.2 Records ...**

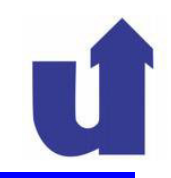

### > Beispiele...:

 *{2=9,1=35,3="hallo"} = (35,9,"hallo");*

val it  $= true : bool$ 

Records mit Komponentennamen 1...n werden als Tupel interpretiert

#### **Selektion von Komponenten**

- Analog zu Tupeln über den Operator #
- > Beispiele:

 *#Pos {Ort="Hagen", Pos=(1.0,2.3)};*

val it =  $(1.0, 2.3)$  : real \* real

- 
$$
\#r
$$
 ( $\#2$  (3, $\{x=1,r=4\}$ )):

val it =  $4:$  int

### **7.4 Tupel, Records und Listen ...**

#### **7.4.3 Listen**

**► Schreibweise / Konstruktion von Listen:** 

```
[ [ <Ausdruck> 
{, <Ausdruck>} ] ]
```
> Beispiele:

```
- [1,2,3,4];
```

```
val it = [1, 2, 3, 4] : int list
```

```
- [1,3.0];
```
stdIn:29.1-29.8 Error: operator and operand don't agree

alle Listenelemente müssen denselben Typ haben

[];

val it =  $\iint$  : 'a list

leere Liste: der Typ enthält eine freie Typvariable (s. später)

 $\triangleright$  alternativ auch nil statt [] / (- nil ;)

### **7.4.3 Listen ...**

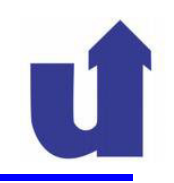

#### **Operationen** auf Listen

► Erstes Element der Liste (hd / head) und Restliste (tl / tail):

 hd [1,2,3]; val it  $= 1$  : int tl [1,1+1]; val it = [2] : int list  $\leftarrow$ Ergebnis ist immer Liste!<br>
- †| [[1\_2] [3] [1] :  $\leftarrow$  | iste von l isten tl [[1,2],[3],[]]; ←Liste von Listenval it =  $\frac{1}{3}$ ,  $\frac{1}{1}$  : int list list

- Anfügen am Anfang der Liste: **::**
	- $1$   $::$   $[2,$  hd $[3]$ ];

val it =  $\langle 1,2,3 \rangle$  : int list

- **EXA** Konkatenation zweier Listen: @
	- $[1,2] \odot [3,4]$ ;

val it =  $[1, 2, 3, 4]$  : int list

### **7.4.3 Listen ...**

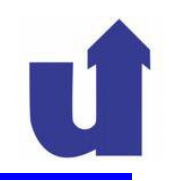

#### **Operationen auf Listen ...**

- Umkehren einer Liste: rev (reverse bei LISP)
	- rev [1,2,3,4];

val it =  $[4,3,2,1]$  : int list

hd (rev [1,2,3,4]);

```
val it = 4 : int \leftarrow letztes Element der Liste
```
> Umwandlung von string nach char list: explode

```
 explode "Bombe";
```

```
val it = \frac{f}{f}"B",\frac{f}{f}"o",\frac{f}{f}"m",\frac{f}{f}"b",\frac{f}{f}"e"] : char list
```
- > Umwandlung von char list nach string: implode
	- implode (rev (explode "Bombe"));

val it =  $"ebm \circ B"$ : string

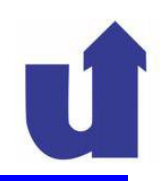

#### **7.5.1 Variablen**

- Eine **Variable** ist ein Bezeichner für einen Wert
- Die Zuordnung eines Werts zu einem Bezeichner heißt **Bindung**
	- Bindung ist Paar (Bezeicher, Wert)
- Die Menge der aktuell existierenden Bindungen heißt **Umgebung**
- Die (Werte-)Definition val <Variable> = <Ausdruck> erzeugt eine neue Variablen-Bindung
	- der Wert des Ausdrucks wird an die Variable gebunde n
- > Beispiel:
	- val Name = "Mi"^"ln"^"er";

val Name = "Milner" : string

### **7.5.1 Variablen …**

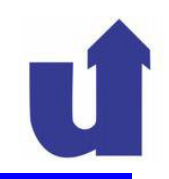

#### **Mehrfache Bindung**

- ► Eine Variable kann nacheinander an verschiedene Werte (auch verschiedenen Typs) gebunden werden:
	- val bsp =  $1234$ ;

```
val bsp = 1234 : int
```

```
-bsp + 1;
```

```
val it = 1235 : int
```

```
- val bsp = ("Hallo", "Welt");
```

```
val bsp = ("Hallo", "Welt") : string * string
```

```
- #1 bsp;
```

```
val it = "Hallo" : string
```
> auch die Variable it wird hier mehrfach gebunden

- Die Umgebung wird somit durch Definitionen veränder t
- <u>≻ Beachte: die Werte haben einen Typ, nicht die Variablen!</u>

### **7.5.1 Variablen …**

![](_page_30_Picture_1.jpeg)

#### *Pattern Matching*

- Eine Definition kann auch mehrere Variablen auf einmal binden
	- linke und rechte Seite dürfen komplexe Werte mit gleicher Struktur sein
		- Tupel, Records, Listen und selbst definierte Datentypen
	- die Bindung der Variablen ergibt sich dann als Lösung der (einfachen) mathematischen Gleichung
- > Beispiel:
	- val  $(x,y) = (3,2.0)$ ; val  $x = 3$ : int val  $v = 2.0$  : real val  $\{a=u,2=v\} = \{2=$ "Hallo",a=43}; val  $v = "Hallo"$ : string val  $u = 43$ : int

### **7.5 Variablen und Funktionen ...**

![](_page_31_Picture_1.jpeg)

#### **7.5.2 Funktionen**

Funktionen (als Werte) werden in SML wie folgt dargestellt:

fn <Variable> => <Ausdruck>

- $\triangleright$  Beispiel: fn x => 2 \* x ist die Funktion, die jeder Zahl x ihr Doppeltes zuordnet
- Ein solcher Funktions-Wert kann auf andere Werte angewandt werden:

```
 (fn x => 2 * x) 5;
```
val it =  $10$  : int

- ► Er kann wie jeder andere Wert verwendet werden
	- **Eindung an Namen**
	- > Speichern in Tupeln, Records oder Listen
	- Argument oder Ergebnis von Funktionen

![](_page_32_Picture_1.jpeg)

#### **Binden von Funktionswerten an Namen (Funktionsdeklaration)**

Syntax genau wie bei anderen Werten, z.B.:

val dbl = fn x =>  $2 * x$ ;

val  $dbl = fn : int \rightarrow int$ 

- > Compiler gibt statt des Werts nur fn aus
- $\triangleright$  Der Typ (hier: int -> int) wird automatisch aus der<br>Funktionagleichung (x =>  $2 * x$ ) ermittelt (Tyminform Funktionsgleichung (x => 2 \* x) ermittelt (**Typinferenz)**
- Abkürzende Schreibweise:
	- fun <Variable1> <Variable2> = <Ausdruck>
	- <Variable1>: Funktions-Bezeichner, <Variable2>: Argument
	- > im Beispiel:
		- fun dbl  $x = 2 * x$ ;

val  $dbl = fn : int \rightarrow int$ 

![](_page_33_Picture_1.jpeg)

#### **Applikation von Funktionen**

Über den Funktions-Bezeichner:

 dbl 5; val it =  $10$  : int dbl (5+5); val it  $= 20$  : int

 Direkte Anwendung eines Funktions-Werts auf einen anderen

Wert:

 $(fn x => 2 * x) ((fn x => x + 1) 5);$ 

val it =  $12$  : int

![](_page_34_Picture_1.jpeg)

#### **Typrestriktion**

Eine Funktion zum Quadrieren:

fun square  $x = x * x$ ;

val square =  $fn: int \rightarrow int$ 

- > Warum hat diese Funktion den Typ int -> int und nicht real -> real?
	- > der Operator \* ist überladen für int und real
	- die Typinferenz kann damit den notwendigen Typ des Arguments nicht eindeutig bestimmen
	- > SML wählt dann den *Default-*Typ, hier int
- SML erlaubt aber auch, den Typ eines Ausdrucks zu erzwingen (**Typrestriktion)**

![](_page_35_Picture_1.jpeg)

#### **Typrestriktion ...**

### **Beispiele**

 $-$  val  $x = 3$  : int; val  $x = 3$ : int  $-$  val  $x = 3$  : real; stdIn:... Error: expression doesn't match constraint - fun square x : real =  $x * x$ ;  $\leftarrow$  square x ist real val square =  $fn$  : real  $\rightarrow$  real - fun square  $(x : real) = x * x; \leftarrow x$  ist real val square =  $fn$  : real  $\rightarrow$  real - fun square  $x = x * x : real; \leftarrow x * x$  istreal val square =  $fn$  : real  $\rightarrow$  real - fun square  $x = x * (x : real); \leftarrow x$  ist real val square =  $fn$  : real  $\rightarrow$  real

**WBS** WM Madjid Fathi / Alexander Holland<br>WBS WM Wissensbassierte Systeme / Wissensmanagement

![](_page_36_Picture_1.jpeg)

#### **Funktionen mit mehreren Argumenten**

- Eine (mathematische) Funktion hat genau ein Argument und genau ein **Resultat**
- ► Eine Funktion mit mehreren Argumenten ist genau betrachtet eine Funktion auf einem Tupel:

```
fun minimum (x,y) = if x < y then x else y;
```

```
val minimum = fn : int * int \rightarrow int
```
 Ebenso kann eine Funktion auch ein Tupel von Werten als Resultat liefern:

fun DivMod  $(a,b) = (a \div b, a \mod b)$ ;

val DivMod =  $fn$  : int  $*$  int -> int  $*$  int

-DivMod (9,4);

```
val it = (2,1) : int * int
```
![](_page_37_Picture_1.jpeg)

**<sup>38</sup>**

#### *Pattern Matching*

- Pattern Matching ist auch bei Funktionsargumenten möglich
- Dabei können mehrere alternative Muster angegeben werden
- Dies erlaubt z.B. die Funktionsdefinition durch Aufzählung:
	- fun f  $0 = 0$
	- $= | f | = 2$
	- $=$  | f 2 = 3;

stdIn:27.5-29.10 Warning: match nonexhaustive

val  $f = fn$ : int  $\rightarrow int$ 

- > Warnung, da Funktion nicht für alle int-Werte definiert wird
- Auch möglich: Ausnahmefälle und allgemeiner Fall
	- $-f$ un f $0 = 0$  $\leftarrow$ wird zuerst geprüft<br> $\leftarrow$ falls n 6= 7
	- $= | f n = n + 1;$  ← falls n 6= 7

![](_page_38_Picture_1.jpeg)

#### **Pattern Matching: Weitere Beispiele**

- Eine Funktion muss jedoch einen wohldefinierten Typ haben:
	- fun f (x,y) = x + y
	- $=$  | f (x,y,z) = x + y + z;

stdIn:1.5-59.26 Error: parameter or result constraint of clauses don't agree [tycon mismatch]

- der Typ kann nicht gleichzeitig int \* int -> int und int \* int \* int -> int sein
- Beispiel: Fakultätsfunktion (rekursive Funktion)

```
- fun fak 0 = 1
```
 $=$  | fak n = n  $*$  fak(n-1);

```
val fak = fn : int \rightarrow int
```
fak <sup>10</sup>;

val it =  $3628800$  : int

#### **Pattern Matching: Funktionen auf Listen**

### Länge einer Liste:

- fun len [] = 0
- = | len (x::rest) = 1 + len rest;

val len =  $fn$  : 'a list -> int

**7.5.2 Funktionen …**

- > die Klammern um x::rest sind notwendig
- die Funktion kann auf Listen beliebigen Typs ('a list) angewandt werden (**polymorphe Funktion):**

```
 len [3,3,2,2];
```
val it =  $4:$  int

len ["hallo", "welt"];

val it =  $2$  : int

len [[],[1,2,3],[5,2]];

val it =  $3:$  int

![](_page_39_Picture_16.jpeg)

```
←Liste x :: rest
```
←leere Liste

![](_page_40_Picture_1.jpeg)

#### *Pattern Matching: Funktionen auf Listen ...*

Umkehren einer Liste:

Sortiertes Einfügen in eine Liste:

```
- fun insert (x, [] = [x]| insert (x, first::rest) = if (x >= first))=
                         then first :: insert(x, rest)=
                         else x :: first :: rest;=
val insert = fn : int * int list \rightarrow int list
- insert(5, insert(3, insert(4, insert(2, [])));
val it = [2,3,4,5] : int list
```
![](_page_41_Picture_1.jpeg)

#### *Pattern Matching: Funktionen auf Listen ...*

### Sortiertes Einfügen in eine Liste von

```
- fun insert (x, [] = [x:real]= | insert (x, first::rest) = if (x >= first)
                         then first :: insert(x, rest)=else x :: first :: rest;
 =val insert = fn : real * real list \rightarrow real list
  - fun glen [] = 0= | glen (x::rest) = len x + glen rest;
  val glen = fn : 'a list list \rightarrow int\geq - glen [[], [1,2,3], [5,2]];
```
### **7.5.2 Funktionen ...**

![](_page_42_Picture_1.jpeg)

#### **Statisches Binden**

Was passiert mit glen, wenn wir len neu definieren?

- fun len  $x = 0$ ;

```
val len = fn : 'a -> int
```

```
 glen [[],[1,2,3],[5,2]];
```

```
val it = 5: int
```
- Die neue Bindung für len hat keinen Einfluß auf glen
- Maßgeblich für die Semantik einer Funktion ist die Umgebung (d.h. die Bindungen) zum Zeitpunkt ihrer **Definition,** nicht die zum Zeitpunkt ihrer Auswertung (**statisches Binden)**
	- > Eigenschaft fast aller funktionaler Sprachen
- Eine einmal definierte Funktion verhält sich damit bei jedem Aufruf gleich

### **7.5.2 Funktionen ...**

![](_page_43_Picture_1.jpeg)

#### **Freie Variablen in Funktionsdefinitionen**

≻ Funktionsgleichungen können auch Variablen enthalten, die keine Argumente sind (**freie Variablen)**

diese Variablen müssen aber an ein Wert gebunden sein

> auch hier wird statisches Binden verwendet

> Beispiel:<br>.

 val pi = 3.14159265; val pi = 3.14159265 : realfun area r = pi  $*$  r  $*$  r; val area  $=$  fn : real  $\rightarrow$  real val pi =  $0.0$ ;

val  $pi = 0.0$  : real

area 2.0;

**WBS** WM Madjid Fathi / Alexander Holland<br>WBS WM Wissensbassierte Systeme / Wissensmanagement

←pi ist freie Variable

←neue Bindung für pi

←verwendet Bindung zumval it = 12.5663706 : real Zeitpunkt der Def. v. area

### **7.5.2 Funktionen ...**

![](_page_44_Picture_1.jpeg)

#### **Lokale Definitionen**

- > Manchmal sollen Definitionen nur lokal in einem Ausdruck gelten
	- z.B. Einführen einer Variable als Abkürzung für einen Term
- SML bietet dazu let-Ausdrücke an:
	- let <Deklarationsfolge> in <Ausdruck> end
	- die lokalen Deklarationen verändern die Umgebung außerhalb des let-Ausdrucks nicht!

```
> Beispiel:
```

```
- val x = 1;
val x = 1 : int↓ x aus der Umgebung (mit Wert 1)
- val res = let val x = x+1 in x * x end;
val res = 4 : int
                                         \uparrow lokal definiertes x (= 2)- x:
                                                   x; ←dieses x blieb unberührtval it = 1: int
```
### **7.5.3 Typen und Polymorphismus**

![](_page_45_Picture_1.jpeg)

- > In funktionalen Sprachen: Typsystem hat hohen Stellenwert
- Strenge Typisierung: jeder Wert hat einen eindeutigen Typ
	- in imperativen Sprachen meist abgeschwächte Typsysteme, die Uminterpretierung von Typen erlauben, z.B. durch:
		- **Expkonversion**<br>→
		- > generische Typen wie void \* in C oder Object in Java, um generische Funktionen zu realisieren

In funktionalen Sprachen stattdessen flexible Typsysteme

- ≻ Typen von Variablen (inkl. Funktionen) können oft automatisch<br>ermittelt werden: Twinferenz ermittelt werden: Typinferenz
- ► Konzepte wie generische Funktionen sind sinnvoll in das Typsystem<br>integriert: Typpelymerphismus integriert: Typpolymorphismus

![](_page_46_Picture_1.jpeg)

#### **Eigenschaften des SML Typsystems**

- Der Typ eines Ausdrucks kann allein aus der syntaktischen Struktur ermittelt werden
	- > statische Typprüfung zur Übersetzungszeit
	- keine Laufzeit-Typfehler möglich (vgl. Java!)

schnellerer und sichererer Code

- > Das Typsystem unterstützt polymorphe Typen
	- Typen können freie Variablen (z.B. 'a) enthalten
	- Funktionen können für eine ganze Klasse von Typen definiert werden
		- dies erhöht die Wiederverwendbarkeit der Software

### **7.5.3 Typen und Polymorphismus ...**

![](_page_47_Picture_1.jpeg)

#### **Typausdrücke**

- Das Typsystem in SML bildet eine eigene Sprache mit Ausdrücken, die auch an Variable gebunden werdenkönnen
- Die Konstanten sind die einfachen Typen:

> unit, bool, int, real, char, string

- Operationen (Typkonstruktoren):
	- Tupel, z.B. int \* int
	- $\triangleright$  Records, Z.B. {a:int, b:string}<br>7.B. real list
	- $\triangleright$  Listen, Z.B. real list
	- Funktionstypen, z.B. string -> int
- $\triangleright$  Binden an Variable: type <Variable> = <Typausdruck>
	- > Beispiel: type point = real \* real

![](_page_48_Picture_1.jpeg)

#### **Parametrischer Polymorphismus**

### Abstraktionsmechanismus für Typausdrücke:

 durch Variablen in Typausdrücken kann man Typen mit gegebener **Struktur** beschreiben

> Beispiele:

 $\triangleright$  int \* string, bool \* real etc. sind alles Paare

 $\triangleright$  int list, real list, (int  $\star$  bool) list **etc. sind alles Listen** 

> In einem Typausdruck steht eine Typvariable, z.B. 'a oder  $\prime$   $\rm{b}$  für einen beliebigen Typ

vorgestellter Apostroph zur syntaktischen Unterscheidung

> Typvariablen mit zwei Apostrophen (z.B. ' ' a) stehen für beliebige Typen, auf denen Gleichheit definiert ist

![](_page_49_Picture_1.jpeg)

#### **Parametrischer Polymorphismus …**

- > Die Menge aller Paar-Typen ist damit: 'a \* 'b
- > Menge aller Listen-Typen: 'a list
- Denge aller Funktionstypen, die zu einer Liste einen Wert<br>Listes Elementtyns liefern: / au latateur an / au ihres Elementtyps liefern:  $a$  list  $\rightarrow$  'a
- Definition eines polymorphen Typs: die Bindung der Typvariablen erfolgt durch Auflisten vor dem zu<br>definierenden Typ: definierenden Typ:

 type 'a idPair <sup>=</sup>'a \* 'a;  $\triangleright$  type ('a,'b) pairList = ('a \* 'b) list;

**Einstanziierung eines Typs: Angabe von Werten für**<br>Typyariablen Typvariablen

 $(2,2)$  : int idPair;

 $\triangleright$  [(1,"foo"),(2,"bar")] : (int,string) pairList;

Madjid Fathi / Alexander Holland Wissensbassierte Systeme / Wissensmanagement

![](_page_50_Picture_1.jpeg)

#### **Polymorphe Funktionen**

- Parametrischer Polymorphismus erlaubt die typsichere Definition generischer Funktionen
- $\triangleright$  Beispiel: erstes Element eines Tupels

- fun first  $(a,b)$  = a; val first = fn :  $'a * 'b \rightarrow 'a$ 

### $\triangleright$  Beispiel: Länge einer Liste

```
- fun length l = if l=[] then 0 else 1 + length(tl l);
val length = fn : ''a list \rightarrow int
```
> Argument vom Typ ' 'a list, da der Vergleich zweier Listen auf dem Vergleich der Elemente basiert

```
- fun length [] = 0
= | length (hd::tl) = 1 + length(tl);
val length = fn : 'a list \rightarrow int
```
### **7.5.3 Typen und Polymorphismus ...**

![](_page_51_Picture_1.jpeg)

#### **Typinferenz: Wie bestimmt man den Typ eines Ausdrucks?**

 $\triangleright$  Beispiel: fun f  $(x, y) = x + 1 = y;$ 

 Starte mit dem allgemeinsten möglichen Typ für jedes Element des Ausdrucks:

```
\triangleright type(x) = 'a, type(y) = 'b, type(1) = int,

type(f) = 'c -> 'd
```
 Füge Gleichungen hinzu, die sich aus der Struktur des Ausdrucks ergeben und löse das Gleichungssystem:

> aus  $x+1$  folgt ' a = type(1) und type( $x+1$ ) = ' a

> aus  $x+1=y$  folgt 'b = type( $x+1$ ) und type( $x+1=y$ ) = bool

> aus  $(x, y)$  folgt type  $((x, y)) = 'a * 'b$ 

> aus fun  $f(x,y) = x+1=y$  folgt:  $c = type((x,y))$  und<br> $d = time(x+1=y)$  $'d = type(x+1=y)$ 

Lösung: type( f) = int \* int -> bool

![](_page_52_Picture_1.jpeg)

#### **Die Ausdrucksfähigkeit von SML wird bewirkt durch:**

- > Integrierte "Collections": Tupel, Records, Listen
- **Eetrachtung von Funktionen als normale Werte** <a>
	- damit: Funktionen höherer Ordnung, Currying
- Automatische Bestimmung der Typen (Typinferenz)
- Polymorphes Typsystem (parametrisierte Typen)
	- damit: typsichere generische Funktionen